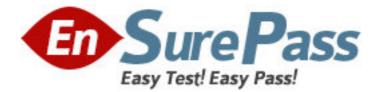

Exam Code: 1z0-047 Exam Name: Oracle Database SQL Expert Vendor: Oracle Version: DEMO

# Part: A

1: View the Exhibit and examine the structure of the CUST table. Evaluate the following SQL statements executed in the given order: ALTER TABLE cust ADD CONSTRAINT cust\_id\_pk PRIMARY KEY(cust\_id) DEFERRABLE INITIALLY DEFERRED; INSERT INTO cust VALUES (1,'RAJ'); --row 1 INSERT INTO cust VALUES (1,'SAM'); --row 2 COMMIT; SET CONSTRAINT cust\_id\_pk IMMEDIATE; INSERT INTO cust VALUES (1,'LATA'); --row 3 INSERT INTO cust VALUES (2,'KING'); --row 4 COMMIT;

Which rows would be made permanent in the CUST table?

| Name      | Null?    | Type         |
|-----------|----------|--------------|
| CUST ID   | NOT NULL | NUMBER(2)    |
| CUST NAME |          | VARCHAR2(15) |

A.row 4 only

B.rows 2 and 4 C.rows 3 and 4 D.rows 1 and 4

Correct Answers: C

2: View the Exhibit and examine the structure of the EMP table which is not partitioned and not an index-organized table.

Evaluate the following SQL statement:

ALTER TABLE emp

DROP COLUMN first\_name;

Which two statements are true regarding the above command? (Choose two.)

| Name       | Null?    | Туре         |
|------------|----------|--------------|
| EMPNO      | NOT NULL | NUMBER(4)    |
| FIRST NAME |          | VARCHAR2(20) |
| LAST NAME  |          | VARCHAR2(20) |
| SALARY     |          | NUMBER(10,2) |
| DEPTNO     |          | NUMBER (2)   |

A.The FIRST\_NAME column would be dropped provided it does not contain any data.

B.The FIRST\_NAME column would be dropped provided at least one or more columns remain in

the table.

C.The FIRST\_NAME column can be rolled back provided the SET UNUSED option is added to the above SQL statement.

D.The FIRST\_NAME column can be dropped even if it is part of a composite PRIMARY KEY provided the CASCADE option is used.

### Correct Answers: B D

3: View the Exhibit and examine the structure of the EMP table.

You executed the following command to add a primary key to the EMP table:

ALTER TABLE emp

ADD CONSTRAINT emp\_id\_pk PRIMARY KEY (emp\_id)

USING INDEX emp\_id\_idx;

Which statement is true regarding the effect of the command?

| Na    | me   | Null? | Туре          |
|-------|------|-------|---------------|
| EMP I | D    | Ű.    | NUMBER(3)     |
| EMP N | IAME | 1     | VARCHAR2 (10) |
| SALAR | Y    | 0     | NUMBER(10,2)  |

A.The PRIMARY KEY is created along with a new index.

B.The PRIMARY KEY is created and it would use an existing unique index.

C.The PRIMARY KEY would be created in a disabled state because it is using an existing index.

D.The statement produces an error because the USING clause is permitted only in the CREATE TABLE command.

#### **Correct Answers: B**

4: View the Exhibit and examine the structure of the ORDERS table:

The ORDER\_ID column has the PRIMARY KEY constraint and CUSTOMER\_ID has the NOT NULL constraint.

No default values have been specified for any of the columns.

Evaluate the following statement:

INSERT INTO (SELECT order\_id,order\_date,customer\_id

FROM ORDERS

WHERE order\_total = 1000

WITH CHECK OPTION)

VALUES (13, SYSDATE, 101);

What would be the outcome of the above INSERT statement?

| NAME         | NULL?    | TYPE        |
|--------------|----------|-------------|
| ORDER_ID     | NOT NULL | NUMBER(12)  |
| ORDER DATE   |          | DATE        |
| CUSTOMER_ID  | NOT NULL | NUMBER(6)   |
| ORDER TOTAL  |          | NUMBER(8,2) |
| SALES REP ID |          | NUMBER(6)   |

A.It would execute successfully and the new row would be inserted into a new temporary table created by the subquery.

B.It would execute successfully and the ORDER\_TOTAL column would have the value 1000 inserted automatically in the new row.

C.It would not execute successfully because the ORDER\_TOTAL column is not specified in the SELECT list and no value is provided for it.

D.It would not execute successfully because all the columns from the ORDERS table should have been included in the SELECT list and values

should have been provided for all the columns.

## Correct Answers: C

5: Which three statements are true regarding single-row functions? (Choose three.)

A.They can accept only one argument.

B.They can be nested up to only two levels.

C.They can return multiple values of more than one data type.

D.They can be used in SELECT, WHERE, and ORDER BY clauses.

E. They return data type can be different from the data type of the argument that is referenced.

F.They can accept a column name, expression, variable name, or a user-supplied constant as arguments.

#### **Correct Answers: D E F**

6: View the Exhibit and examine the structure of the PRODUCT\_INFORMATION and INVENTORIES tables.

You have a requirement from the supplies department to give a list containing PRODUCT\_ID, SUPPLIER\_ID, and QUANTITY\_ON\_HAND for all the products wherein QUANTITY\_ON\_HAND is less than five.

Which two SQL statements can accomplish the task? (Choose two.)

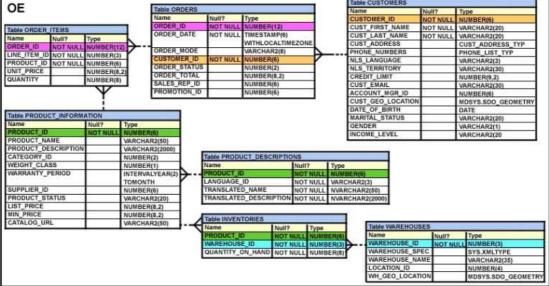

A.SELECT product\_id, quantity\_on\_hand , supplier\_id FROM product\_information

NATURAL JOIN inventories AND quantity\_on\_hand < 5; B.SELECT i.product\_id, i.quantity\_on\_hand , pi.supplier\_id FROM product\_information pi JOIN inventories i USING (product\_id) AND quantity\_on\_hand < 5; C.SELECT i.product\_id, i.quantity\_on\_hand , pi.supplier\_id FROM product\_information pi JOIN inventories i ON (pi.product\_id=i.product\_id) WHERE quantity\_on\_hand < 5; D.SELECT i.product\_id, i.quantity\_on\_hand , pi.supplier\_id FROM product\_information pi JOIN inventories i ON (pi.product\_id=i.product\_id) AND quantity\_on\_hand < 5; D.SELECT i.product\_id=i.product\_id) AND quantity\_on\_hand < 5; ON (pi.product\_id=i.product\_id) AND quantity\_on\_hand < 5;

7: Which two statements are true regarding subqueries? (Choose two.)

A.Only two subqueries can be placed at one level.

B.A subquery can be used to access data from one or more tables or views.

C.If the subquery returns 0 rows, then the value returned by the subquery expression is NULL.

D.The columns in a subquery must always be qualified with the name or alias of the table used.

E.A subquery in the WHERE clause of a SELECT statement can be nested up to three levels only. **Correct Answers: B C** 

8: View the Exhibit and examine the description of the ORDERS table.

Which two WHERE clause conditions demonstrate the correct usage of conversion functions? (Choose two.)

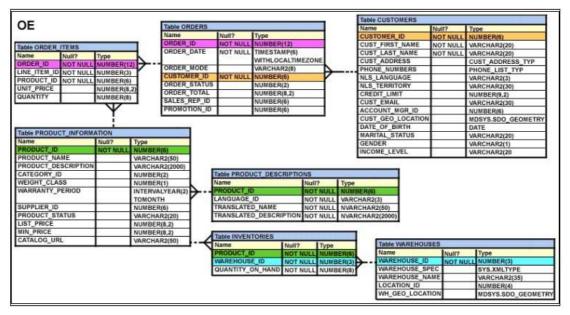

A.WHERE order\_date > TO\_DATE('JUL 10 2006','MON DD YYYY') B.WHERE TO\_CHAR(order\_date,'MON DD YYYY') = 'JAN 20 2003' C.WHERE order\_date > TO\_CHAR(ADD\_MONTHS(SYSDATE,6),'MON DD YYYY') D.WHERE order\_date IN ( TO\_DATE('Oct 21 2003','Mon DD YYYY'), TO\_CHAR('NOV 21 2003','Mon DD YYYY'))

## **Correct Answers: A B**

9: View the Exhibit and examine the structure in ORDERS and ORDER\_ITEMS tables.

You need to create a view that displays the ORDER ID, ORDER\_DATE, and the total number of items in each order.

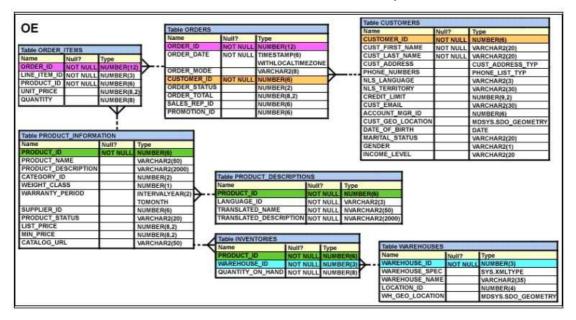

Which CREATE VIEW statement would create the view successfully?

A.CREATE OR REPLACE VIEW ord\_vu (order\_id,order\_date) AS SELECT o.order id, o.order date, COUNT(i.line item id) "NO OF ITEMS" FROM orders o JOIN order\_items i ON (o.order\_id = i.order\_id) GROUP BY o.order\_id,o.order\_date; B.CREATE OR REPLACE VIEW ord vu AS SELECT o.order\_id, o.order\_date, COUNT(i.line\_item\_id) "NO OF ITEMS" FROM orders o JOIN order\_items i ON (o.order\_id = i.order\_id) GROUP BY o.order\_id,o.order\_date; C.CREATE OR REPLACE VIEW ord\_vu AS SELECT o.order\_id, o.order\_date, COUNT(i.line\_item\_id) FROM orders o JOIN order\_items i ON (o.order\_id = i.order\_id) GROUP BY o.order\_id,o.order\_date; D.CREATE OR REPLACE VIEW ord\_vu AS SELECT o.order\_id, o.order\_date, COUNT(i.line\_item\_id)||' NO OF ITEMS' FROM orders o JOIN order\_items i ON (o.order\_id = i.order\_id) GROUP BY o.order\_id,o.order\_date

WITH CHECK OPTION;

## **Correct Answers: B**

10: Which statement is true regarding the ROLLUP operator specified in the GROUP BY clause of a SQL statement?

A.It produces only the subtotals for the groups specified in the GROUP BY clause.

B.It produces only the grand totals for the groups specified in the GROUP BY clause.

C.It produces higher-level subtotals, moving from right to left through the list of grouping columns specified in the GROUP BY clause.

D.It produces higher-level subtotals, moving in all the directions through the list of grouping columns specified in the GROUP BY clause.

#### **Correct Answers: C**

11: You need to create a table for a banking application with the following considerations:

1) You want a column in the table to store the duration of the credit period.

2) The data in the column should be stored in a format such that it can be easily added and subtracted with date data type without using the conversion functions.

3) The maximum period of the credit provision in the application is 30 days.

4) The interest has to be calculated for the number of days an individual has taken a credit for.

Which data type would you use for such a column in the table?

A.INTERVAL YEAR TO MONTH

B.INTERVAL DAY TO SECOND C.TIMESTAMP WITH TIME ZONE

D.TIMESTAMP WITH LOCAL TIME ZONE

#### **Correct Answers: B**

12: Evaluate the following CREATE TABLE commands:

CREATE TABLE orders

(ord\_no NUMBER(2) CONSTRAINT ord\_pk PRIMARY KEY,

ord\_date DATE,

cust\_id NUMBER(4));

CREATE TABLE ord\_items

(ord\_no NUMBER(2),

item\_no NUMBER(3),

qty NUMBER(3) CHECK (qty BETWEEN 100 AND 200),

expiry\_date date CHECK (expiry\_date > SYSDATE),

CONSTRAINT it\_pk PRIMARY KEY (ord\_no,item\_no),

CONSTRAINT ord\_fk FOREIGN KEY(ord\_no) REFERENCES orders(ord\_no));

Why would the ORD\_ITEMS table not get created?

A.SYSDATE cannot be used with the CHECK constraint.

B.The CHECK constraint cannot be used twice for the same table.

C.The BETWEEN clause cannot be used for the CHECK constraint.

D.ORD\_NO and ITEM\_NO cannot be used as a composite primary key because ORD\_NO is also the FOREIGN KEY.

**Correct Answers: A** 

13: You need to load information about new customers from the NEW\_CUST table into the tables CUST and CUST\_SPECIAL. If a new customer has a credit limit greater than 10,000, then the details have to be inserted into CUST\_SPECIAL. All new customer details have to be inserted into the CUST table. Which technique should be used to load the data most efficiently?

A.external table B.the MERGE command C.the multitable INSERT command D.INSERT using WITH CHECK OPTION **Correct Answers: C** 

14: View the Exhibit and examine the structure of the PRODUCT\_INFORMATION table.

You want to see the product names and the date of expiration of warranty for all the products, if the product is purchased today. The products that have no warranty should be displayed at the top and the products with maximum warranty period should be displayed at the bottom. Which SQL statement would you execute to fulfill this requirement?

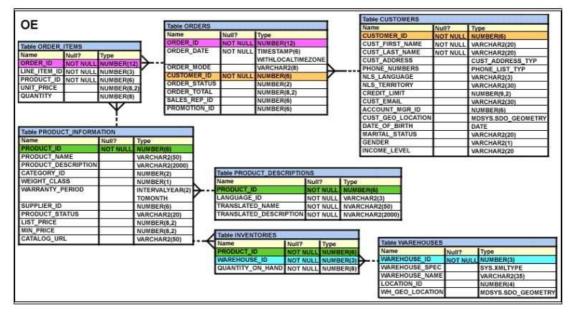

A.SELECT product\_name, SYSDATE+warranty\_period AS "Warranty expire date" FROM product\_information

ORDER BY SYSDATE-warranty\_period;

B.SELECT product\_name, SYSDATE+warranty\_period AS "Warranty expire date"

FROM product\_information

ORDER BY SYSDATE+warranty\_period;

C.SELECT product\_name, SYSDATE+warranty\_period AS "Warranty expire date"

FROM product\_information

ORDER BY SYSDATE;

D.SELECT product\_name, SYSDATE+warranty\_period "Warranty expire date"

FROM product\_information

WHERE warranty\_period > SYSDATE;

Correct Answers: B

15: View the Exhibit button and examine the structures of ORDERS and ORDER\_ITEMS tables. In the ORDERS table, ORDER\_ID is the PRIMARY KEY and in the ORDER\_ITEMS table, ORDER\_ID and LINE\_ITEM\_ID form the composite primary key.

Which view can have all the DML operations performed on it?

| ORDERS      | DERS     |            |  |
|-------------|----------|------------|--|
| NAME        | NULL?    | TYPE       |  |
| ORDER ID    | NOT NULL | NUMBER(12) |  |
| ORDER DATE  |          | TIMESTAMP  |  |
| CUSTOMER ID | NOT NULL | NUMBER(6)  |  |

ORDER ITEMS

| NULL?    | TYPE                 |
|----------|----------------------|
| NOT NULL | NUMBER(12)           |
| NOT NULL | NUMBER(3)            |
| NOT NULL | NUMBER(6)            |
|          | NUMBER(8,2)          |
|          | NUMBER(8)            |
|          | NOT NULL<br>NOT NULL |

#### A.CREATE VIEW V1

AS SELECT order\_id, product\_id FROM order\_items; B.CREATE VIEW V4(or\_no, or\_date, cust\_id) AS SELECT order\_id, order\_date, customer\_id FROM orders WHERE order\_date < '30-mar-2007' WITH CHECK OPTION; C.CREATE VIEW V3 AS SELECT o.order\_id, o.customer\_id, i.product\_id FROM orders o, order\_items i WHERE o.order\_id=i.order\_id; D.CREATE VIEW V2 AS SELECT order\_id, line\_item\_id, unit\_price\*quantity total FROM order\_items; **Correct Answers: B** 

16: View the Exhibit and examine the structure of the ORDERS table. Which UPDATE statement is valid?

A.UPDATE orders SET order\_date = '12-mar-2007', order\_total IS NULL WHERE order\_id = 2455; B.UPDATE orders SET order\_date = '12-mar-2007', order\_total = NULL WHERE order\_id = 2455; C.UPDATE orders SET order\_date = '12-mar-2007' AND order\_total = TO\_NUMBER(NULL) WHERE order\_id = 2455; D.UPDATE orders SET order\_date = TO\_DATE('12-mar-2007','dd-mon-yyyy'), SET order\_total = TO\_NUMBER(NULL) WHERE order\_id = 2455; Correct Answers: B

17: Which three statements indicate the end of a transaction? (Choose three.)
A.after a COMMIT is issued
B.after a ROLLBACK is issued
C.after a SAVEPOINT is issued
D.after a SELECT statement is issued
E.after a CREATE statement is issued
Correct Answers: A B E

18: View the Exhibit and examine the structure of the CUSTOMERS table. CUSTOMER\_VU is a view based on CUSTOMERS\_BR1 table which has the same structure as CUSTOMERS table. CUSTOMERS needs to be updated to reflect the latest information about the customers. What is the error in the following MERGE statement? MERGE INTO customers c USING customer\_vu cv ON (c.customer\_id = cv.customer\_id) WHEN MATCHED THEN UPDATE SET c.customer\_id = cv.customer\_id, c.cust\_name = cv.cust\_name, c.cust\_email = cv.cust\_email, c.income\_level = cv.income\_level WHEN NOT MATCHED THEN INSERT VALUES(cv.customer\_id,cv.cust\_name,cv.cust\_email,cv.income\_level) WHERE cv.income\_level >100000;

| Name         | Null?    | Туре          |
|--------------|----------|---------------|
| CUSTOMER_ID  | NOT NULL | NUMBER (6)    |
| CUST_ NAME   |          | VARCHAR2 (20) |
| CUST_EMAIL   |          | VARCHAR2 (30) |
| INCOME LEVEL |          | VARCHAR2 (20) |

A.The CUSTOMER\_ID column cannot be updated.

B.The INTO clause is misplaced in the command.

C.The WHERE clause cannot be used with INSERT.

D.CUSTOMER\_VU cannot be used as a data source.

## **Correct Answers: A**

19: View the Exhibit and examine the details of the PRODUCT\_INFORMATION table.

Evaluate the following SQL statement:

SELECT TO\_CHAR(list\_price,'\$9,999')

FROM product\_information;

Which two statements would be true regarding the output for this SQL statement? (Choose two.)

A.The LIST\_PRICE column having value 1123.90 would be displayed as \$1,124.

B.The LIST\_PRICE column having value 1123.90 would be displayed as \$1,123.

C.The LIST\_PRICE column having value 11235.90 would be displayed as \$1,123.

D.The LIST\_PRICE column having value 11235.90 would be displayed as ########.

## Correct Answers: A D

20: Which two statements are true regarding the EXISTS operator used in the correlated subqueries? (Choose two.)

A.The outer query stops evaluating the result set of the inner query when the first value is found.

B.It is used to test whether the values retrieved by the inner query exist in the result of the outer query.

C.It is used to test whether the values retrieved by the outer query exist in the result set of the inner query.

D.The outer query continues evaluating the result set of the inner query until all the values in the result set are processed.

Correct Answers: A C